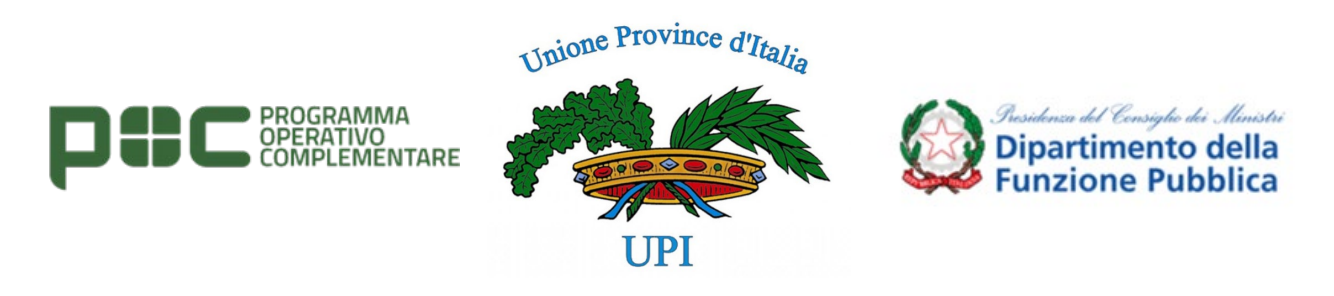

Unione Province d'Italia – Progetto Province&Comuni – Piattaforma Collabrativa Pi.Co.

## Attivazione della Piattaforma Pi.Co.

## Procedura di registrazione

Al fine di attivare la propria operatività ed il proprio ente nella piattaforma seguire i seguenti passaggi:

- 1. Aprendo l'homepage all'indirizz[o https://www.pi-co.eu/](https://www.pi-co.eu/) cliccare su "Registrazione ai servizi
	- digitali"

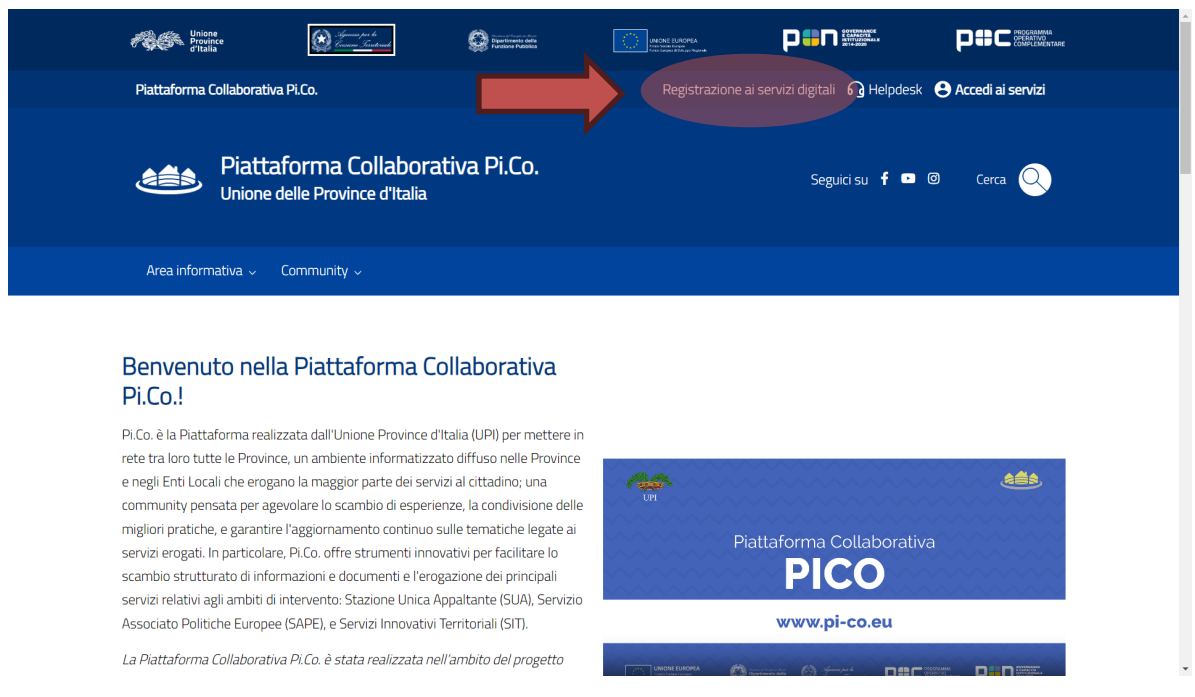

2. Procedere con la compilazione del *form* "Registrazione ai servizi digitali" indicando anche e aree d'interesse operativo (che potranno essere modificate anche in seguito), quindi cliccare su "Registrati"

**NB: per la registrazione sarà necessario utilizzare l'indirizzo e-mail istituzionale personale, inoltre per selezionare l'ente (o organizzazione) di appartenenza digitare per intero il nome dell'ente (ad esempio "Provincia di [nome]") e cercare tra i suggerimenti proposti oppure il codice IPA nell'apposito campo "Selezione organizzazione"**

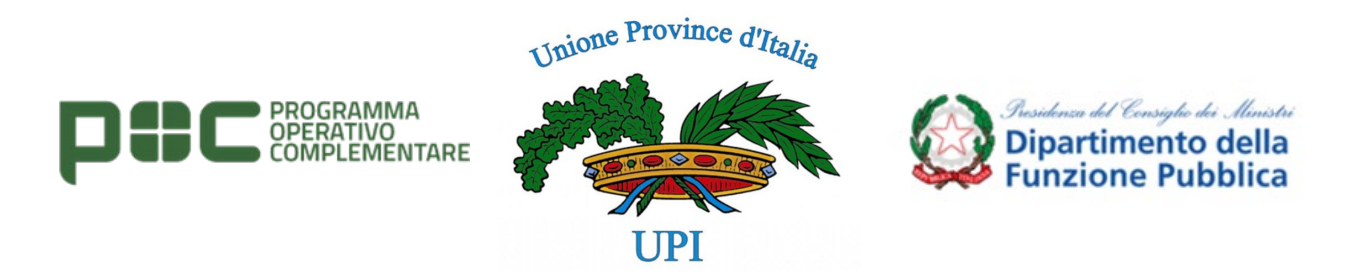

Unione Province d'Italia – Progetto Province&Comuni – Piattaforma Collabrativa Pi.Co.

## Registrazione ai servizi digitali

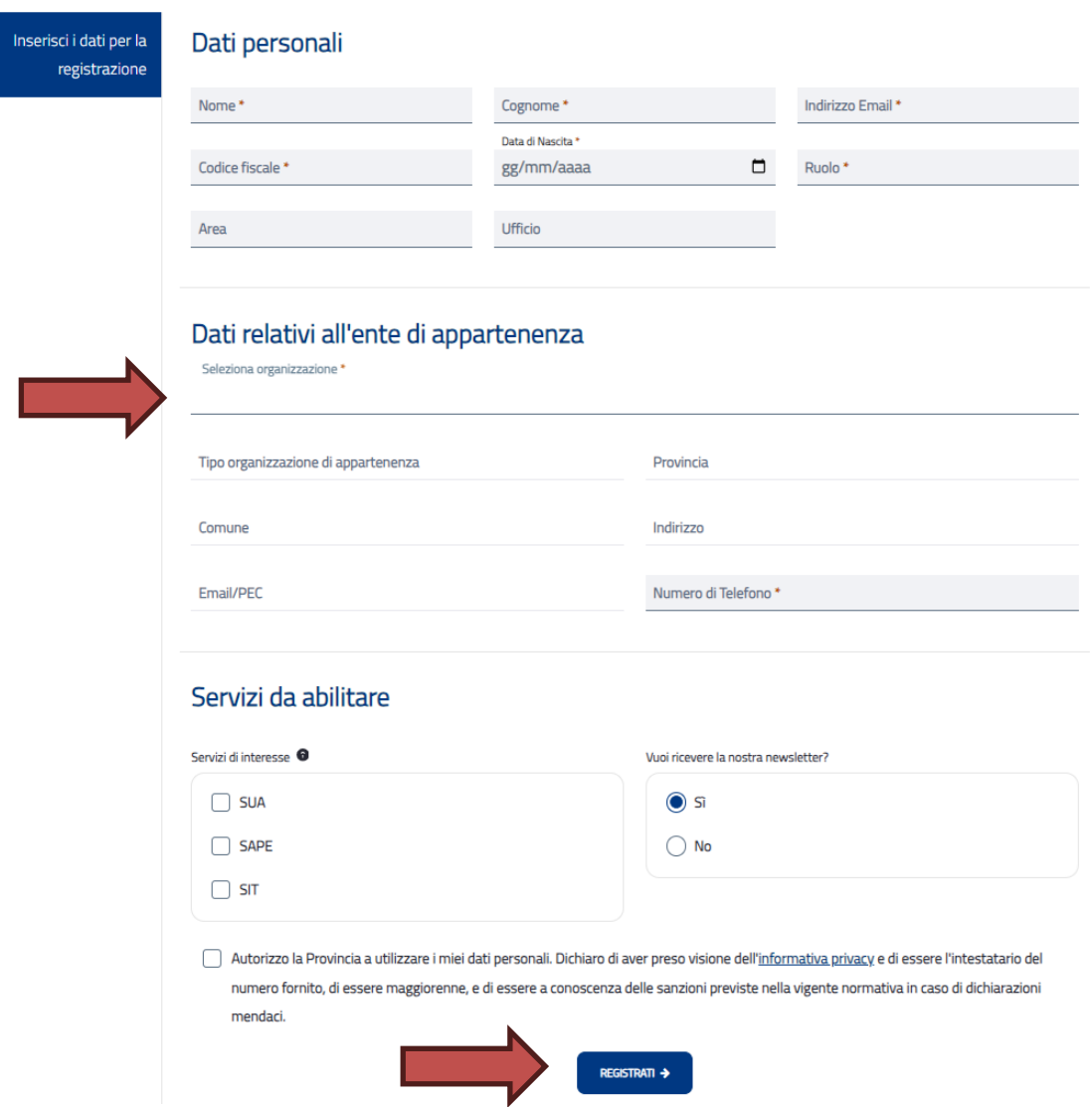

- 3. Le credenziali d'accesso saranno inviate via e-mail all'indirizzo indicato in fase di registrazione.
- 4. A fronte di eventuali problemi di registrazione scrivere a: Alberto Vomuzzi [avomuzzi@gmail.com;](mailto:avomuzzi@gmail.com) Elisabetta Gabrielli [elysgabrielli@gmail.com;](mailto:elysgabrielli@gmail.com) Stefano Bugliesi [stefano.bugliesi@easygov.it.](mailto:stefano.bugliesi@easygov.it)

*Benvenuti nella Piattaforma Pi.Co.*